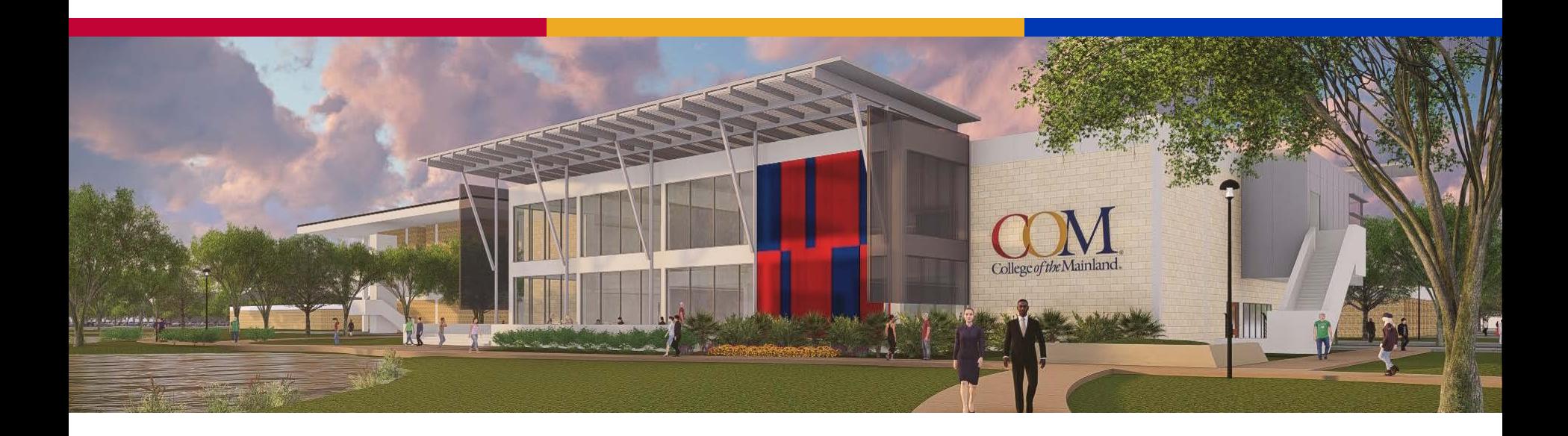

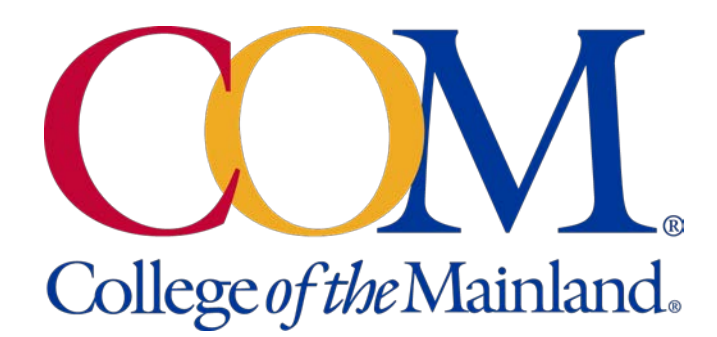

#### Tableau Dashboards: Connecting the Dots to Student Success

Sarah Flores, College of the Mainland Aaron Thomason, ZogoTech

# The Main Goal

- Useful, functional, automated dashboards that
	- Our customers can use to get usable and up-to-date information
	- Support student success
	- Free up our time to do deeper information dives

#### In this presentation:

- How to connect to your data warehouse
- The importance of automatically updated tables and complex KPIs that allow for quick access to prepared data
- How Tableau dashboards provide valuable insights with curated visualizations, filters, and KPIs

#### Connecting to your Data Warehouse

- Step 0 have a good working relationship with IT
- Have credentials and permissions to access the server(s) data is housed on
- Set up ODBC connection this sets up an access path to the server data that can be utilized from different tools (e.g. Tableau, Excel, SAS, etc.)

# ODBC Connections

- If you have the right access you can create the ODBC connection yourself
	- Control Panel -> Administrative Tools
	- ODBC Data Sources -> Add
	- Name the connection, specify the path
- If not talk to IT
- Not always necessary for Tableau

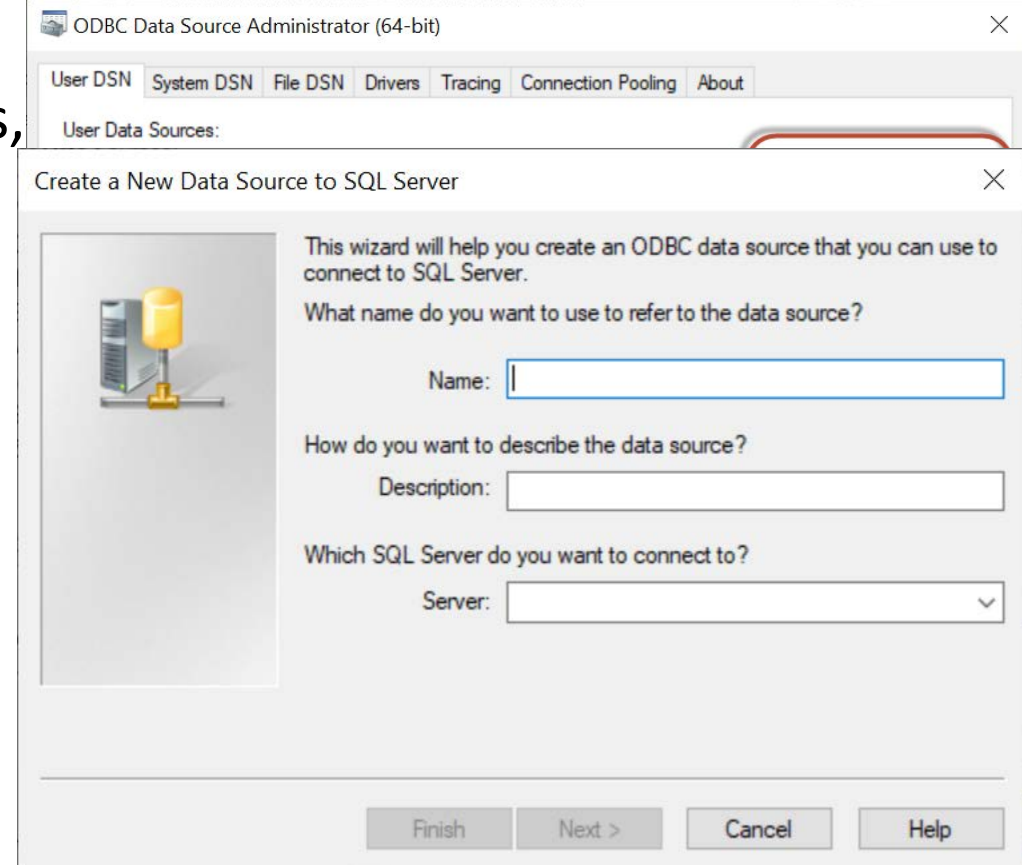

# Connecting from Tableau

※ Tableau - Book1

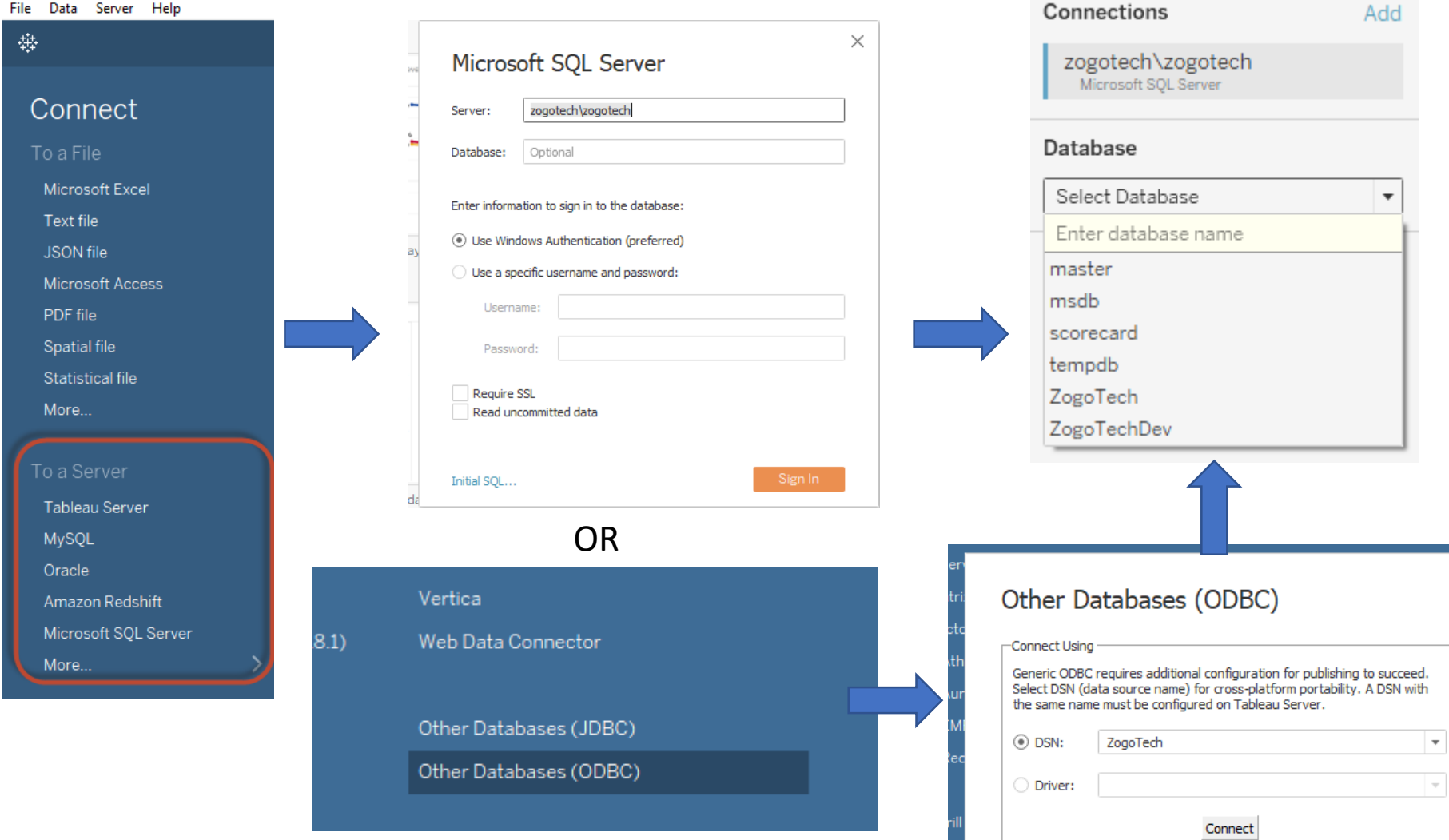

 $\times$ 

## Relational Pivot Tables

- Pivot tables contain measures and dimensions all in one wide table. You don't have to write joins.
- Pivot tables have a particular row-level cardinality.
	- Class sections (aggregate measures at the section level)
	- Transcript (measures like grade points and credits)
	- Student Terms (term- and cumulative- measures like completed credits and cumulative completed credits)
- Pivot tables are managed by your IT or data warehouse company who keep these up-to-date.
- Pivot tables might contain measures like completion rate or GPA, but Tableau needs the numerator and denominator of these metrics.

## Pivot Table Example (pvt ClassSections)

#### □ 甲 dbo.pvt ClassSections

- $\Box$   $\Box$  Columns 配 Average Student Age (Computed, float, null) 品 Completion Rate (Computed, float, null) 品 Conclusion Rate (Computed, float, null) 日 Credit Hours (decimal(7,2), null) 日 Faculty Contact Hours (decimal(8.2), null) 配 GPA (Computed, float, null) El GPA Credits (decimal(7,2), null) 日 Grade Points (decimal(7,2), null) 日 Student Contact Hours (decimal(10.2), null) 品 Success Rate (Computed, float, null) 日 Total Capacity (int, null) 日 Total Class Sections (tinvint, null) 日 Total Class Size (smallint, null) 日 Total Completions (smallint, null) 日 Total Conclusions (smallint, null) 日 Total Successes (smallint, null) 日 Total Withdrawals (smallint, null) 霝 Utilization Rate (Computed, float, null) Withdrawal Rate (Computed, float, null) 扁目 目 Academic Level (varchar(50), null) 目 Academic Level ID (varchar(2), null) 目 Academic Level Order (varchar(2), null) 目 Academic Year (varchar(9), null) 目 Academic Year Order (varchar(4), null) 目 Academic Years Ago (varchar(30), null)
	- 日 Academic Years Ago Order (int, null)

目 Building Name (varchar(30), null) 目 Canceled (varchar(7), not null) 目 Canceled Order (bit, null) 目 Course Number (varchar(7), not null) E Delivery Method (varchar(40), null) 目 Department (varchar(40), null) 目 Division (varchar(50), null) 目 Dual Credit (varchar(7), not null) 目 Dual Credit Order (varchar(7), not null) 目 End Time (varchar(7), null) 目 Faculty Member (varchar(93), null) 目 Faculty Member Order (int, null) E Instructional Mode (varchar(40), null) 目 Location (varchar(100), null) 目 Meeting Days (varchar(19), null) 目 Number of Weeks (varchar(3), null) 目 Number of Weeks Order (smallint, null) 目 Room Number (varchar(10), null) 目 Section Name (varchar(22), null) 目 Section Number (varchar(6), not null) 目 Semester (varchar(30), null)

日 Semester Order (int, null)

目 Start Time (varchar(7), null) 目 Subject (varchar(7), not null) 目 Subject and Course Number (varchar(15), null) 目 Term (varchar(30), not null) 目 Term Order (int, not null) 目 Utilization Rate Group (varchar(50), not null) 目 Utilization Rate Group Order (int, not null) 目 Age Count (int, null) Ξ Age Sum (int. null) Non zero GPA Credits (decimal(7,2), null) 目 日 Non zero Grade Points (decimal(7,2), null)

# Tableau Calculations

Abc Location • To create a new **Add to Sheet Meeting Days Student Success Rate** X Abc **Show Filter**  $\frac{1}{\sqrt{1-\frac{1}{2}}\log\frac{1}{2}}$ Number of Weeks Abc Room Number Duplicate Abc  $\begin{bmatrix} 1 & 0 & 0 \\ 0 & 0 & 0 \\ 0 & 0 & 0 \\ 0 & 0 & 0 \\ 0 & 0 & 0 \\ 0 & 0 & 0 \\ 0 & 0 & 0 \\ 0 & 0 & 0 \\ 0 & 0 & 0 \\ 0 & 0 & 0 \\ 0 & 0 & 0 \\ 0 & 0 & 0 \\ 0 & 0 & 0 \\ 0 & 0 & 0 & 0 \\ 0 & 0 & 0 & 0 \\ 0 & 0 & 0 & 0 \\ 0 & 0 & 0 & 0 \\ 0 & 0 & 0 & 0 & 0 \\ 0 & 0 & 0 & 0 & 0 \\ 0 & 0 & 0 & 0 & 0 \\ 0 &$ Abc Section Name Rename **Measures** Hide The calculation is valid.  $\Theta$  Dependencies  $\bullet$  | Apply | OK Academic Years Ago O..  $#$ Create Calculated Field Field  $#$ Age Count Student GPA × **Convert to Discrete** Age Sum **Convert to Dimensi** Average Class Size -# SUM([Non zero Grade Points]) / SUM([Non zero GPA Credits]) Average Completion R.. Change Data Type =# Average Student Age  $#$ Geographic Role 9 Dependencies v | Apply | OK The calculation is valid. **Average Unfilled Seats** -# **Default Properties Completion Rate**  $_{\rm \#}$ going to be Group by boltip **Conclusion Rate**  $_{\rm \#}$ SUM(numerator) / **Folders Credit Hours**  $_{\rm \#}$ ic)  $\pm$ **Faculty Contact Hours** Replace References... SUM(denominator). fix **Faculty Member Order**  $_{\rm \#}$ Describe...  $#$ **GPA** • Ask your IT to add **Select Metric**  $_{\rm \#}$ **GPA Credits Grade Points** these if they aren't  $_{\rm \#}$ Success Rate  $\overline{\mathbf{v}}$  $=$ # **Needed Sections** in the pivot tableNeeded Sections by C... =# Non Zero Class Size  $=$ #  $#$ Non zero GPA Credits **Parameters** 

#### Select Metric  $#$

## Design once with selectable metrics

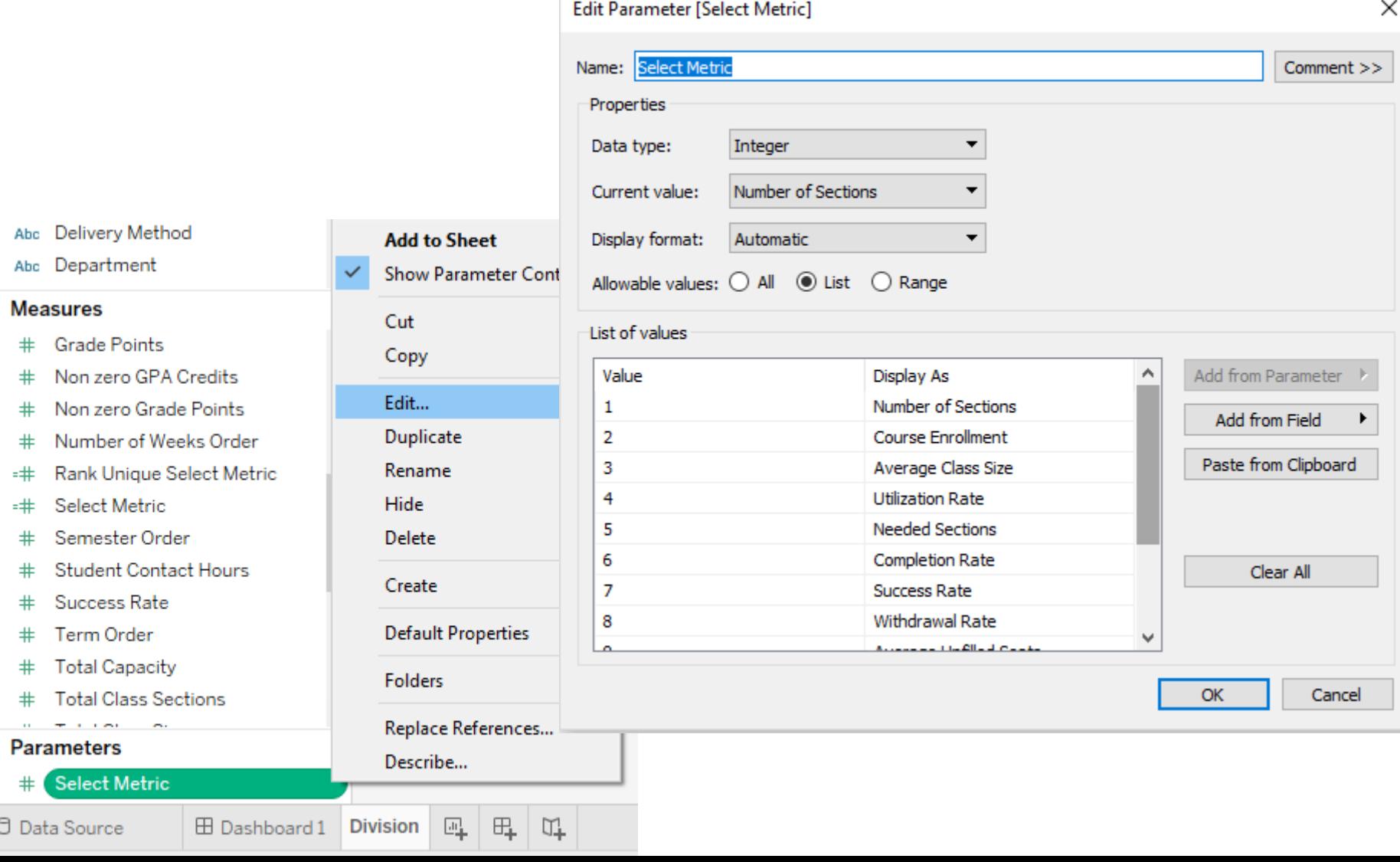

#### Interactive Dashboard

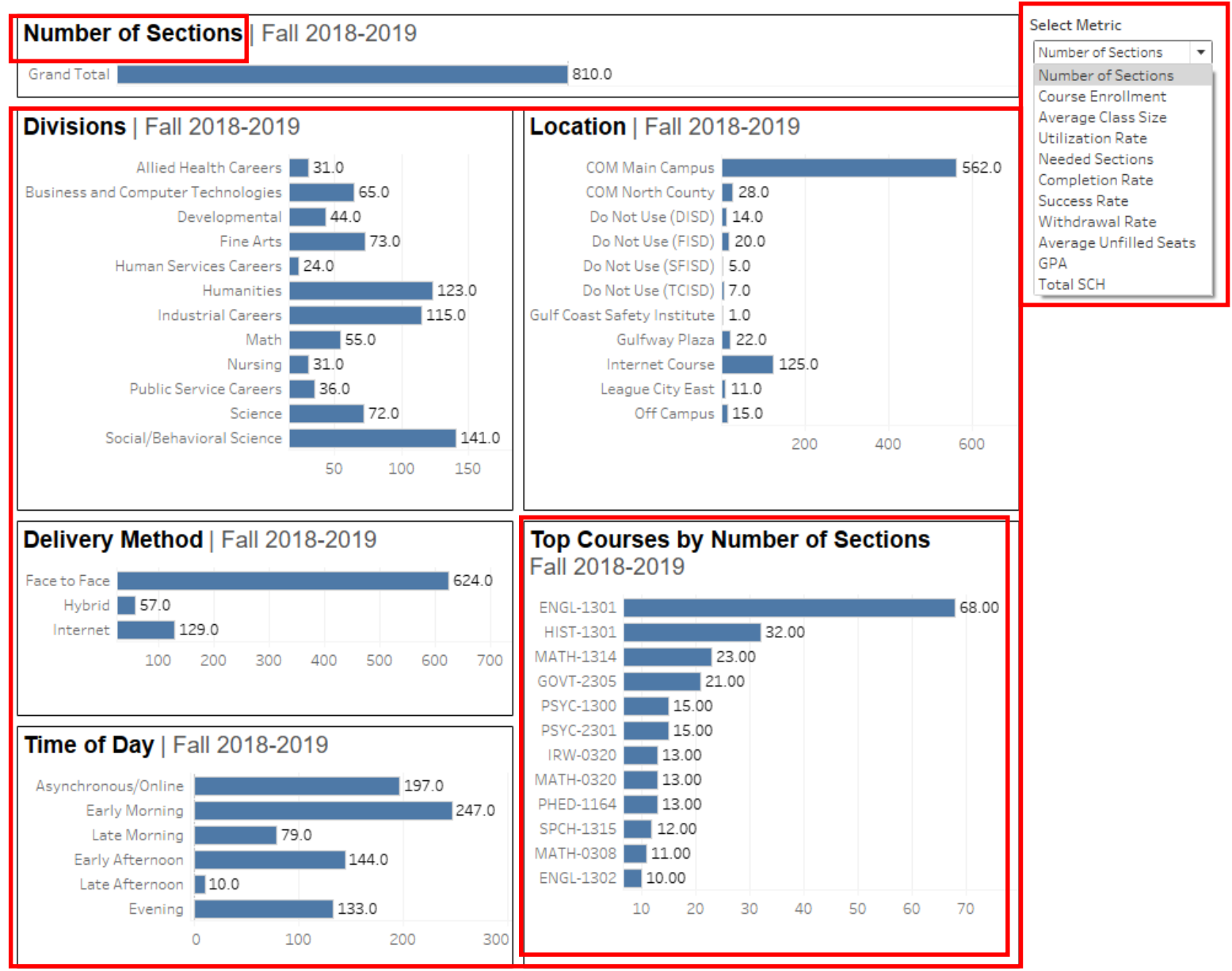

## Grand Total and Metric Label

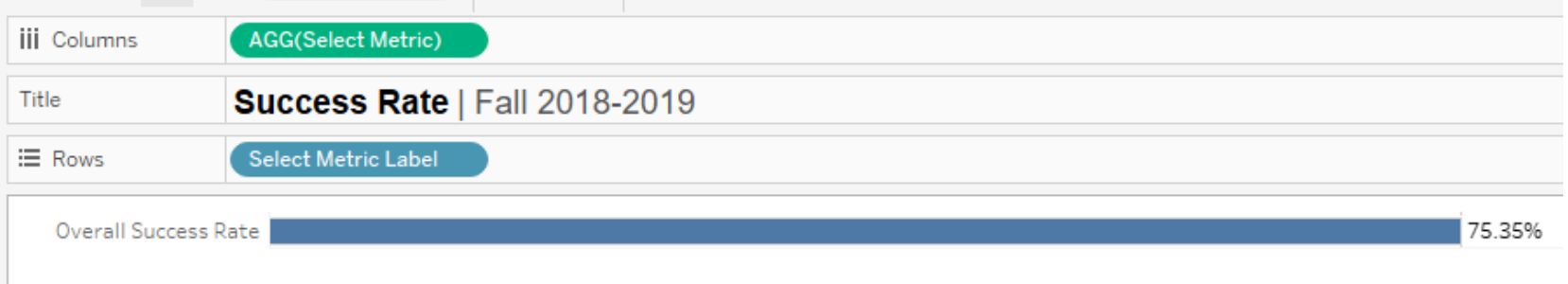

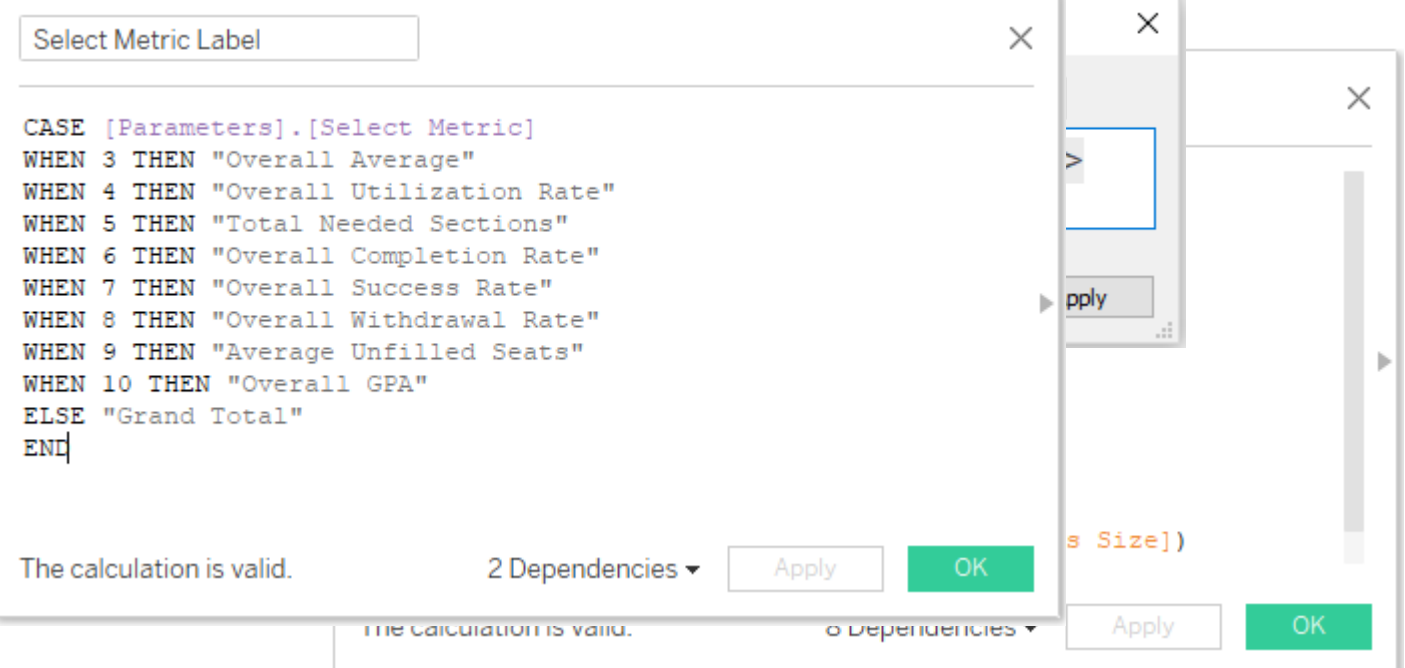

# Pivot Table Reports

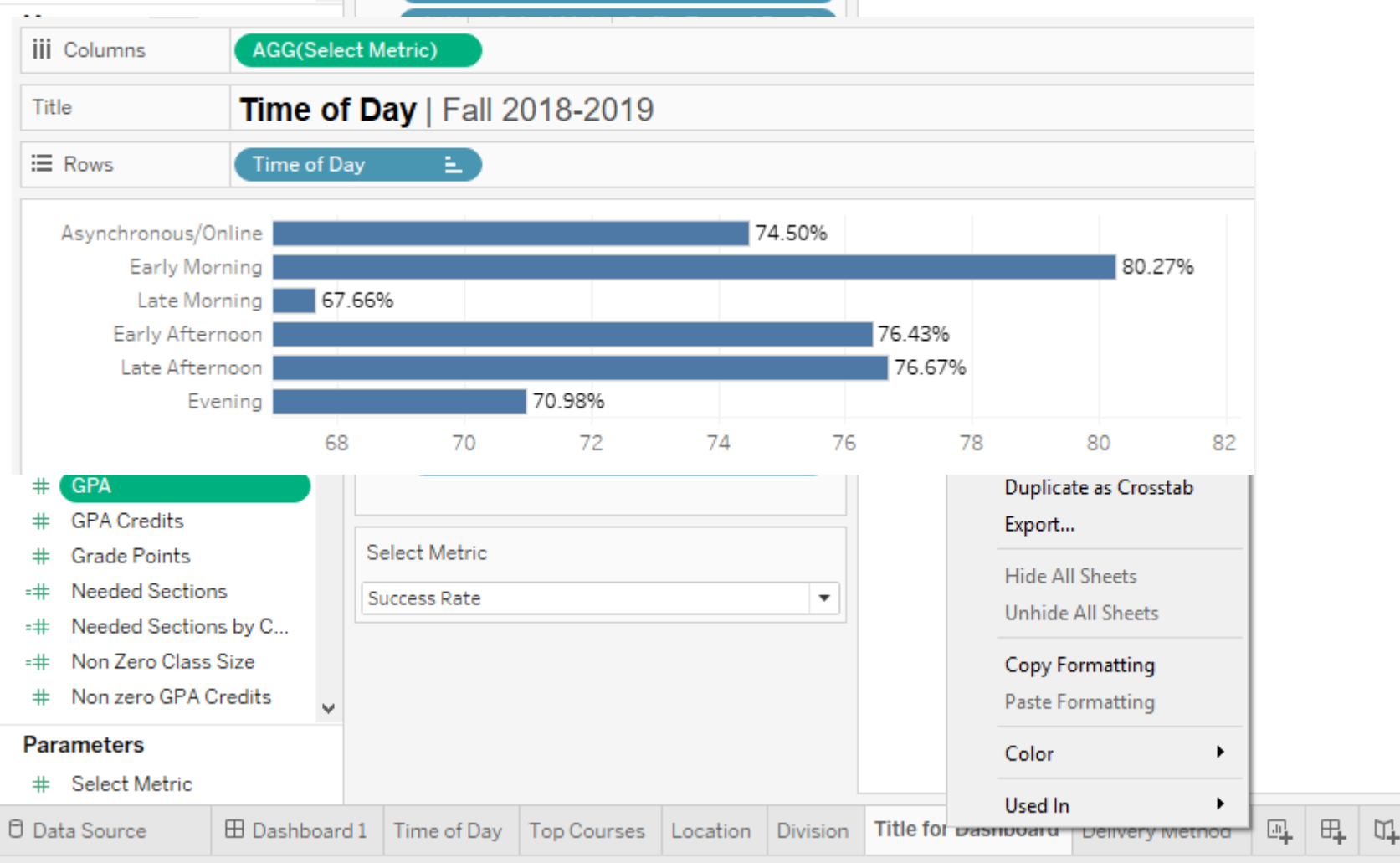

# Top 12 Report

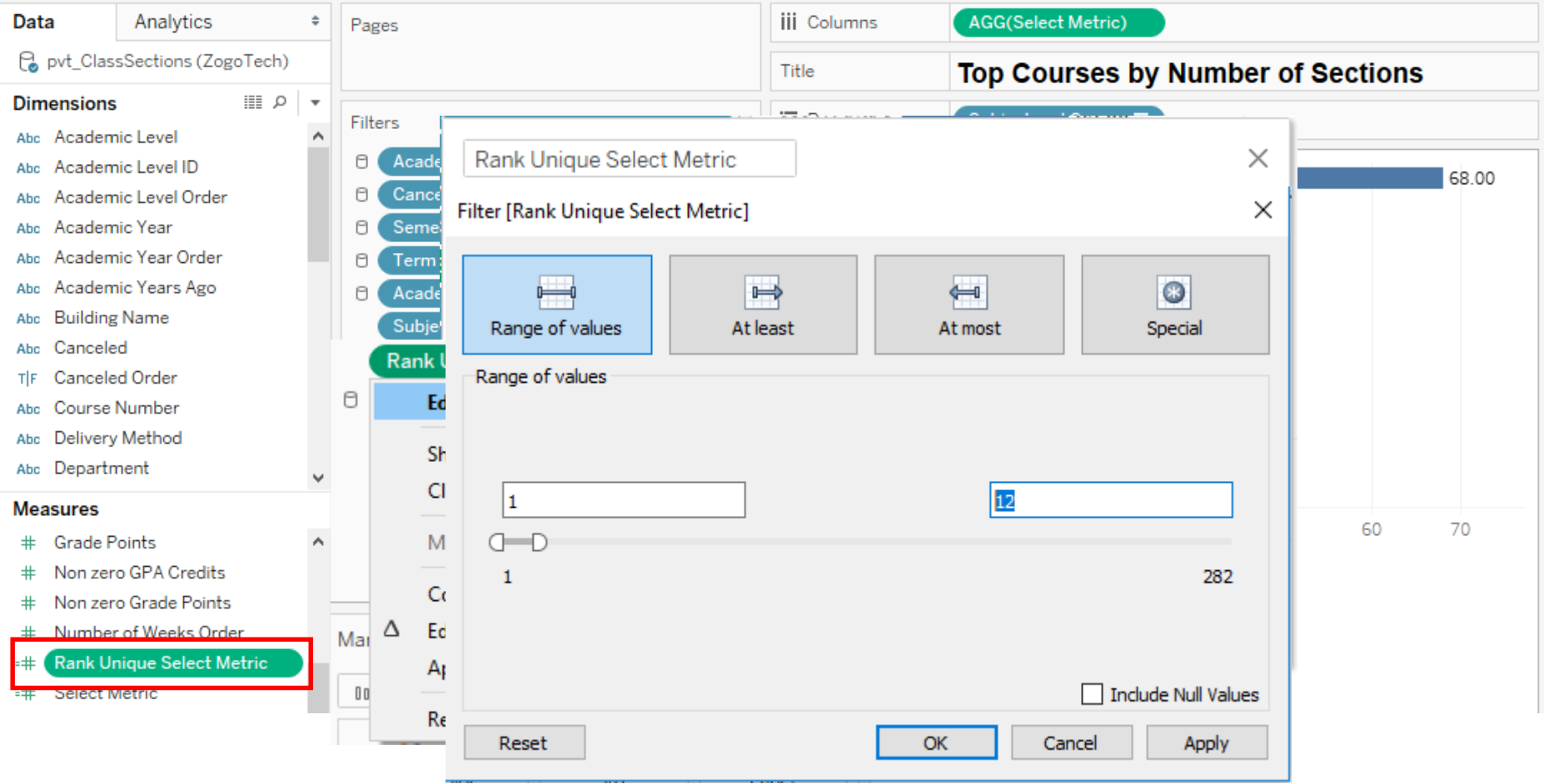

#### **GPA** | Fall 2018-2019

**Select Metric** 

GPA

 $\overline{\mathbf{v}}$ 

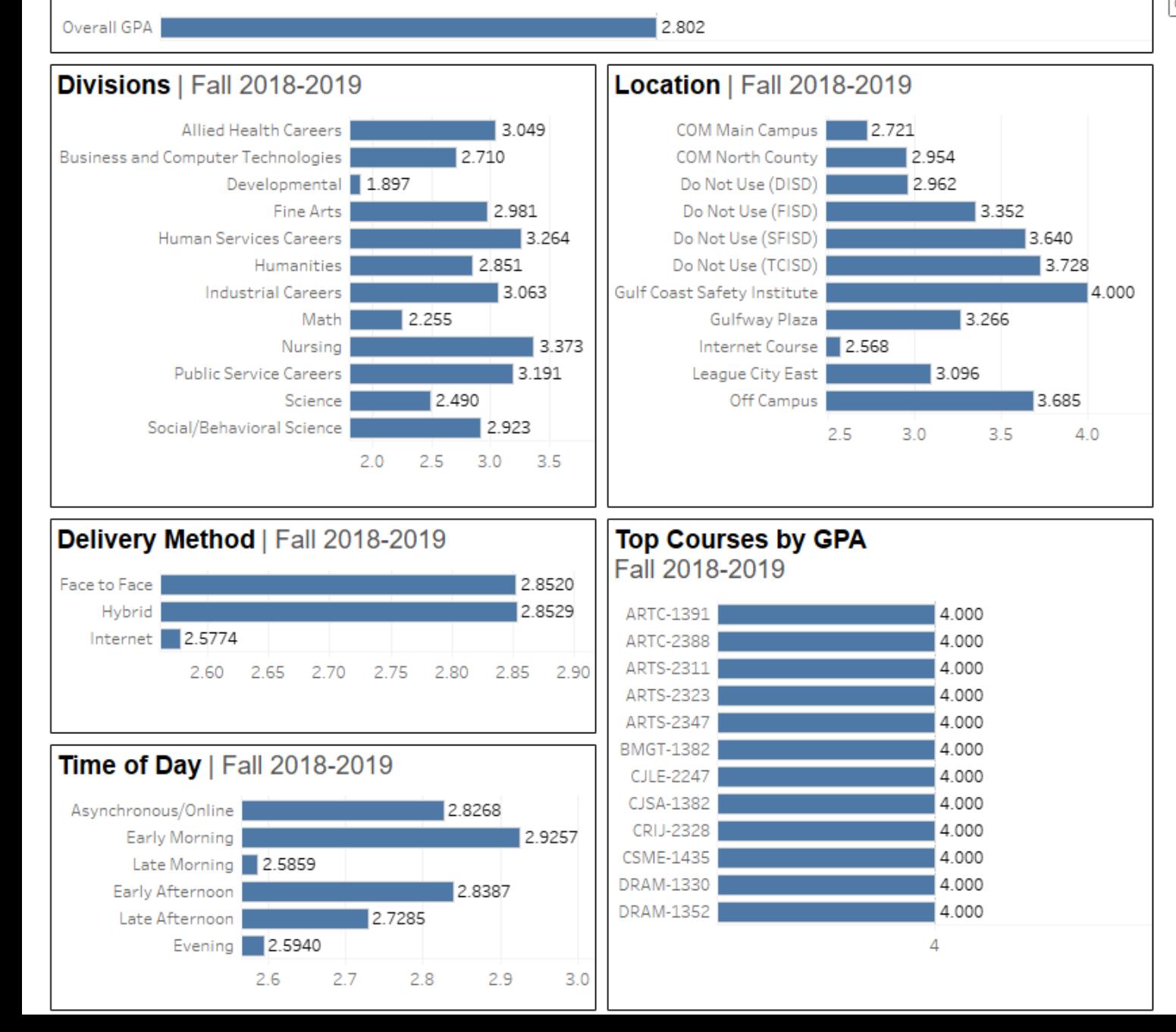

# Sharing Dashboards

- Tableau Public
	- No student level data
	- Best for high level, long term data
	- Able to embed Dashboards into your own website
- Tableau Server
	- Reporting credentials for automated updates
	- Daily updates possible
	- Better for more granular information

# Publish to Public

Create one now for free

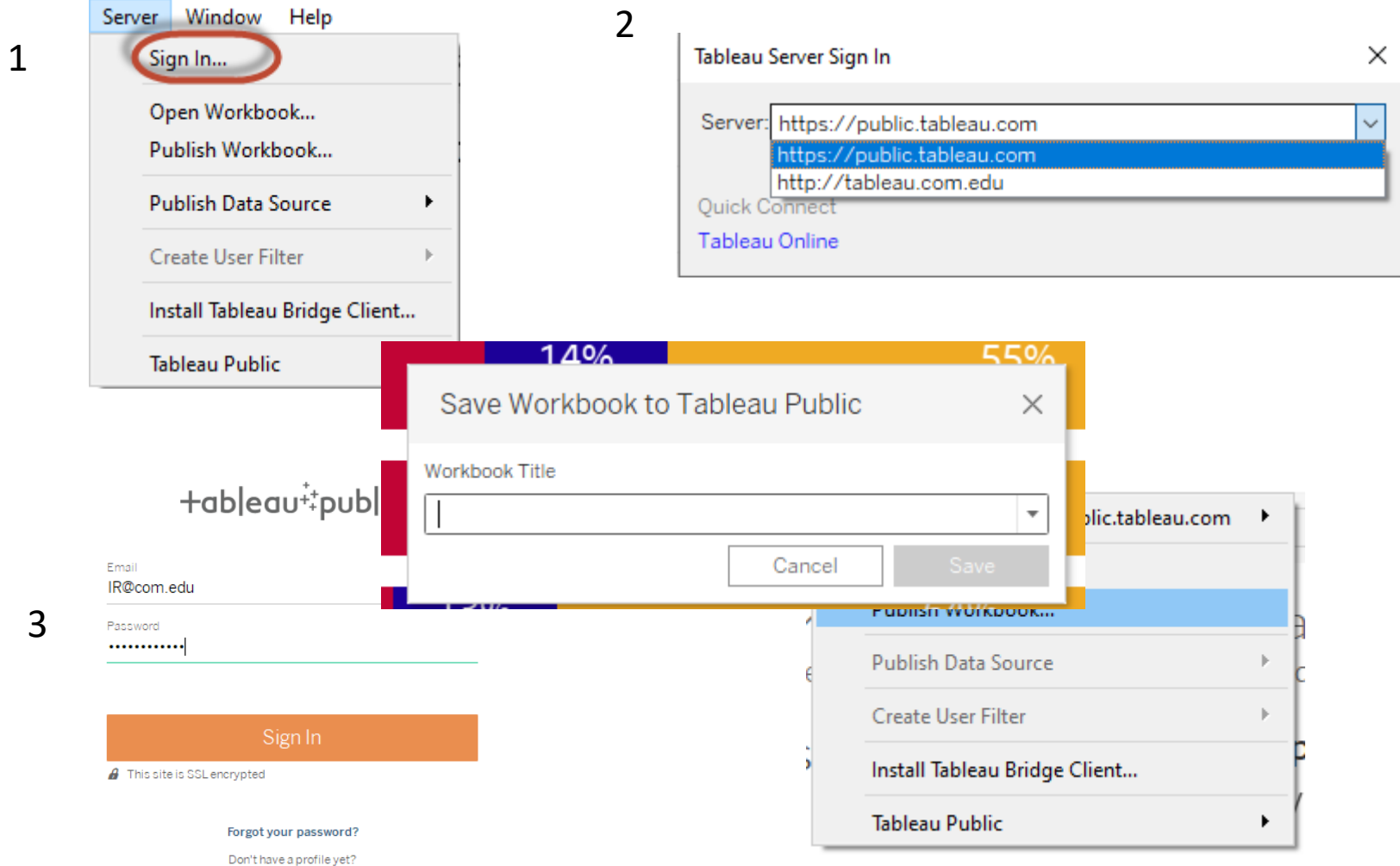

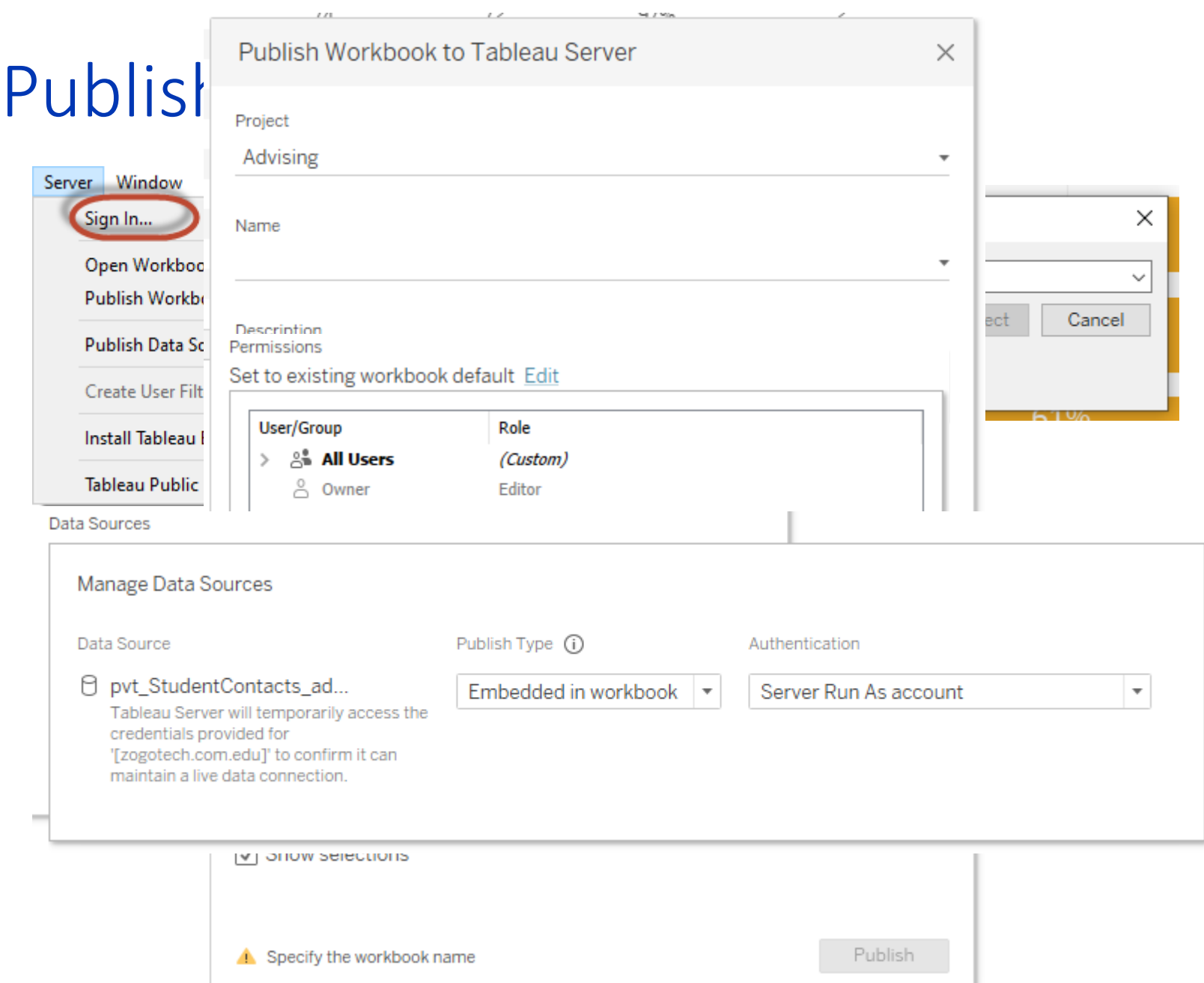

\*ull View: Original  $\bigwedge$  Alerts  $\sum$  Subscribe

 $\mathscr{D}$  Edit

#### **Data Reports**

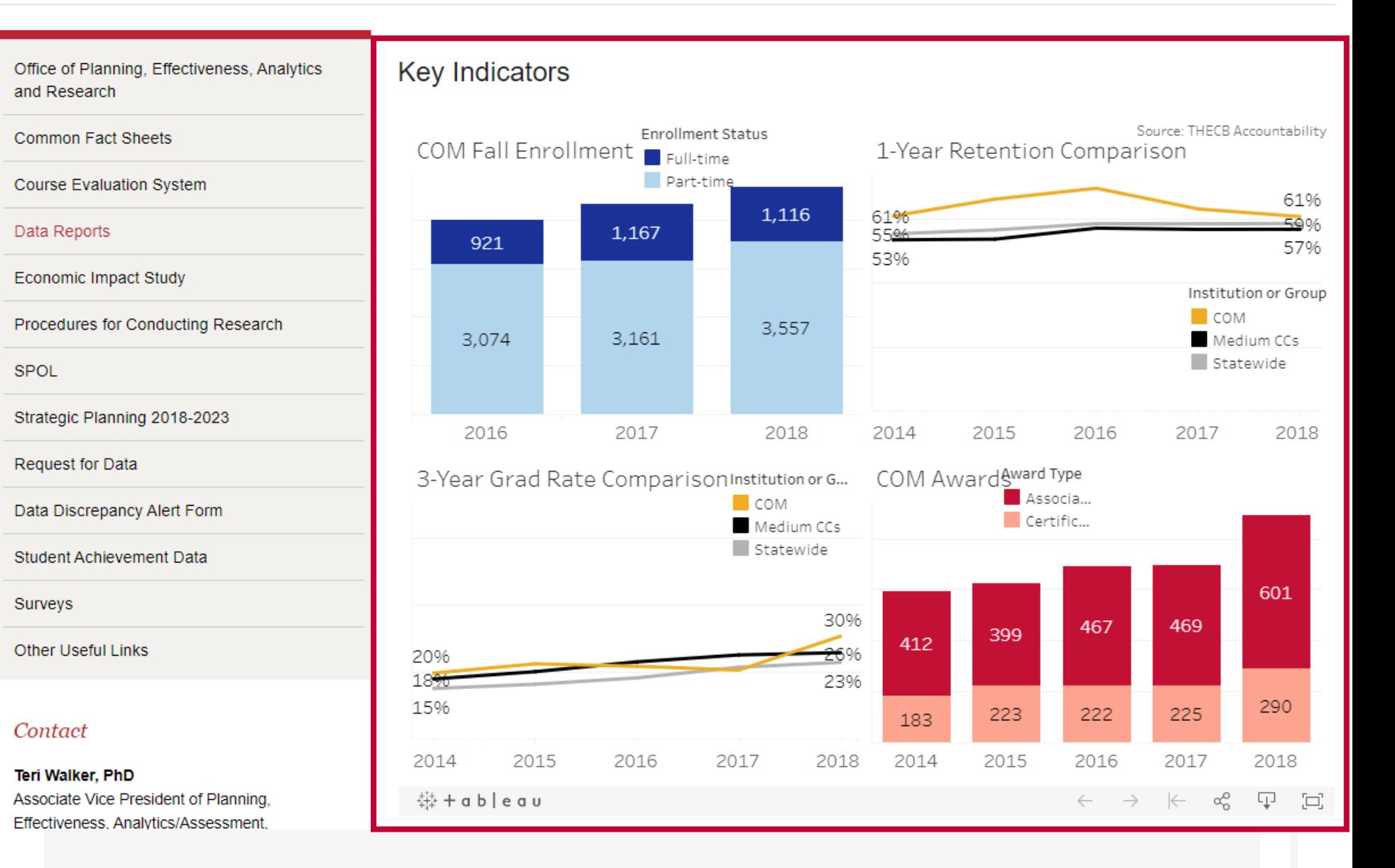

# Providing Insights

- Data visualization eases interpretation
- Workload changes
- Stop being the middleman
- Informed campus -> Student Success

# **Questions and Discussion**

- 
- -
	- -
	-
	-